# An Introduction to STEM Programming with Python 3 – Chapter 10 Comma Separated Values in Files

By James M. Reneau, Ph.D. jreneau@shawnee.edu

Version 2020-03-24a

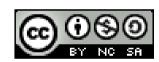

Shawnee State University

C) 2020 James M. Reneau This work is licensed under a Creative Commons Attribution-NonCommercial-ShareAlike 4.0 International License.

#### In this video we will cover:

- The csv module
- Special Argument in File open
- ▼ The CSV Writer
  - Lists to a file
- The CSV Reader
  - Lists from a file

#### The csv Module

- import csv
- Loads the Comma Separated Value module
- The csv module has two parts
  - .reader
  - .writer
- The file open needs special third argument
  - newline=''

# Writing Lists to a File

```
import csv
  import random
  with open("pick4.csv", "w", newline='') as stream:
      writer = csv.writer(stream)
      for n in range (100):
          drawing = []
          for i in range (4):
               drawing.append(random.randrange(10))
          writer.writerow(drawing)
     print("done")
10
```

```
File: pick4.csv
1,4,4,9
5,0,1,8
8,8,9,6
1,8,8,0
3,7,9,2
5,3,5,4
9,3,2,0
1,5,1,3
2,6,3,7
0,1,1,2
3, 2, 6, 4
2,9,2,1
3,7,5,3
```

done

### Using the reader

- The reader will read the next line from a file
- Strips off the EOL character
- Converts it to a list of strings

# Reading Lists From a File

```
import csv
                                                       File: pick4.csv
with open("pick4.csv", "r", newline='') as stream:
                                                       1,4,4,9
    reader = csv.reader(stream)
                                                       5,0,1,8
    count = [0,0,0,0,0,0,0,0,0,0]
                                                       8,8,9,6
    for drawing in reader:
                                                       1,8,8,0
        for element in drawing:
                                                       3,7,9,2
            i = int(element)
                                                       5,3,5,4
            count[i] = count[i] + 1
    print(count)
                                                       9,3,2,0
                                                       1,5,1,3
                                                       2,6,3,7
                                                       0,1,1,2
                                                       3, 2, 6, 4
                                                       2,9,2,1
                                                       3,7,5,3
```

[38, 32, 43, 43, 38, 42, 46, 42, 36, 40]

## Thank you

- This presentation is Copyright 2020 by James M. Reneau PhD.
- Contact me at jreneau@shawnee.edu
- This work is licensed under a Creative Commons Attribution-NonCommercial-ShareAlike
   4.0 International License.

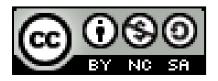